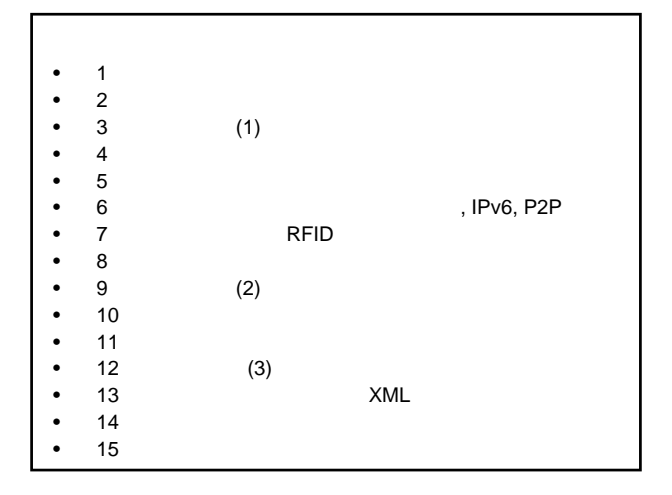

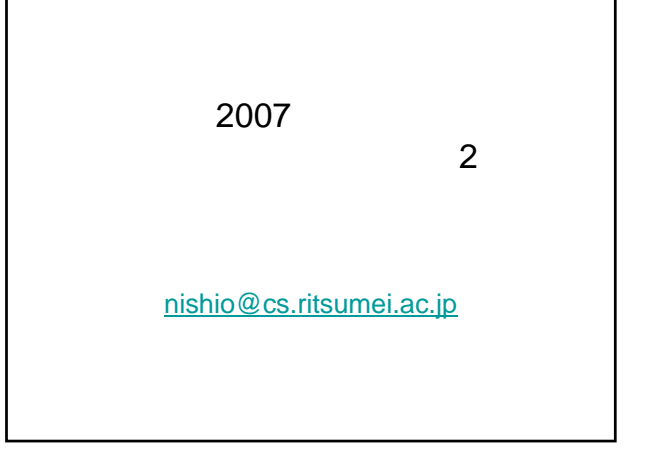

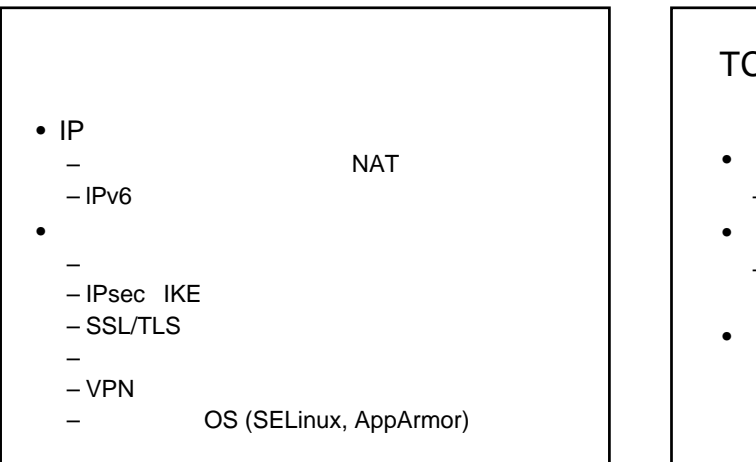

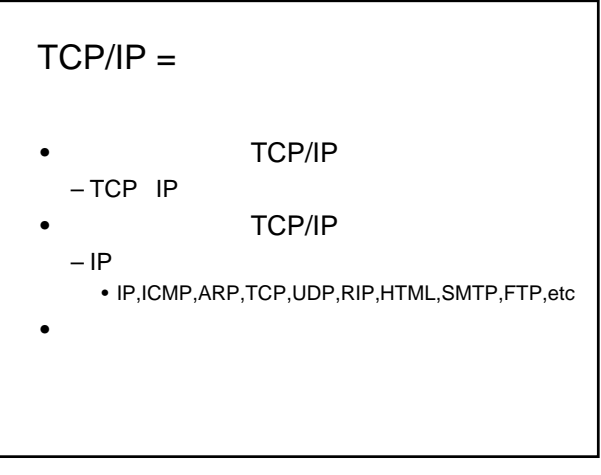

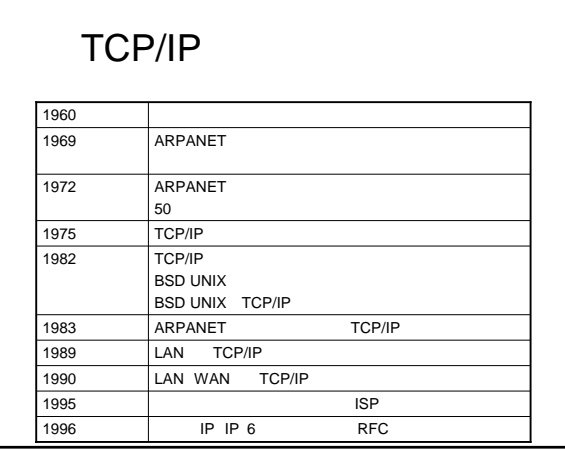

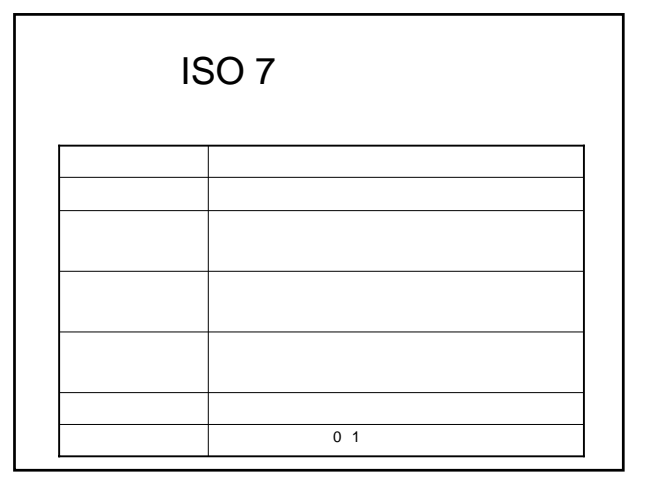

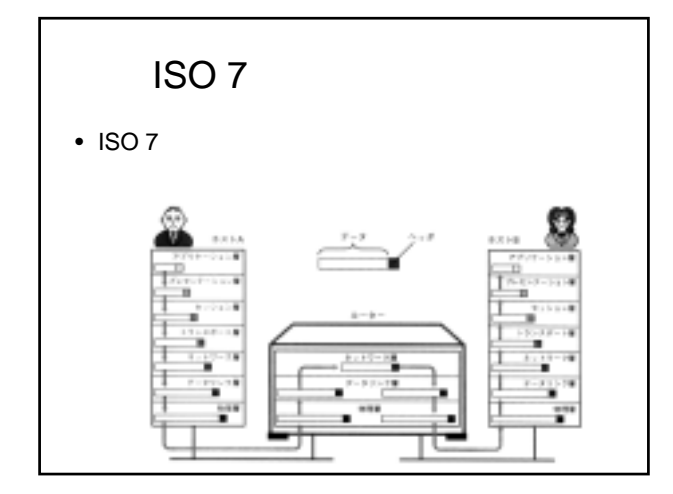

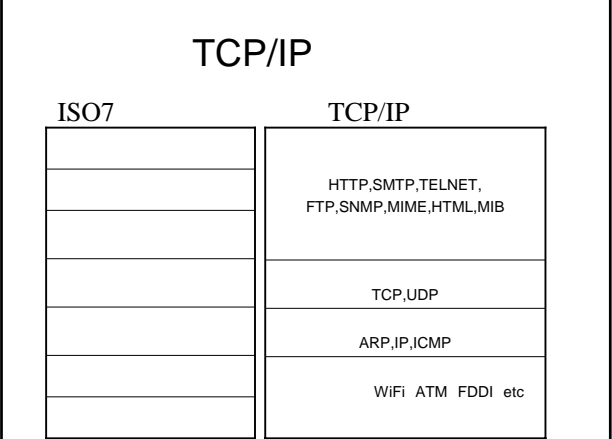

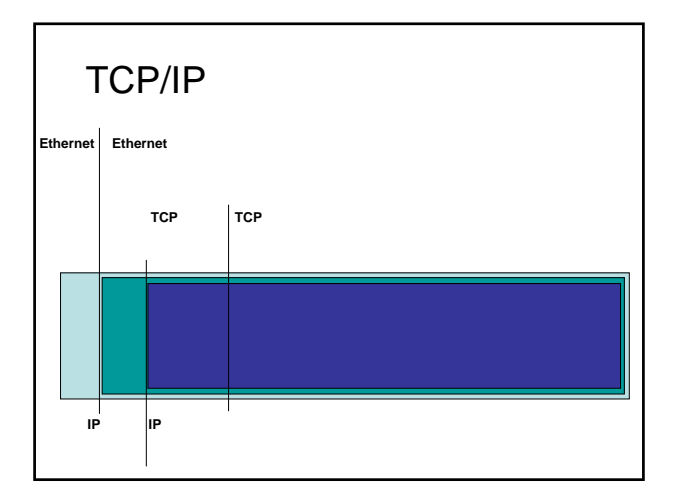

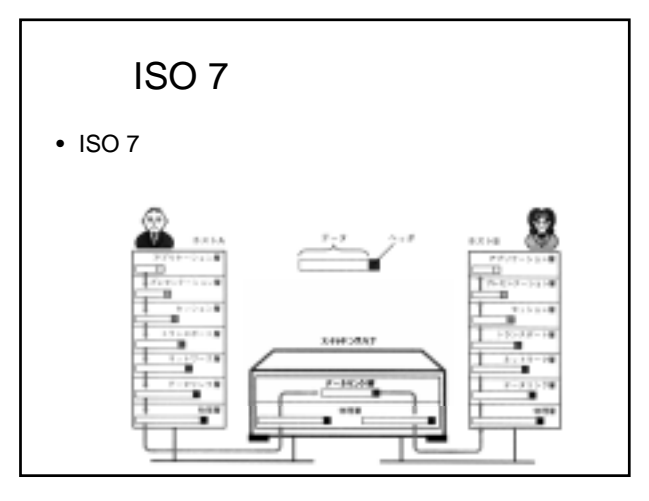

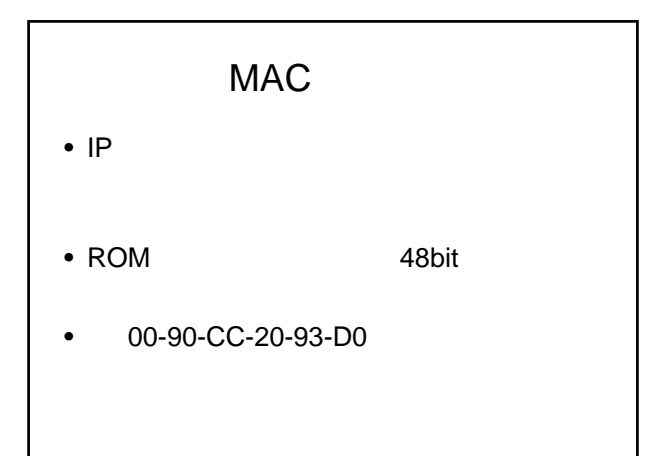

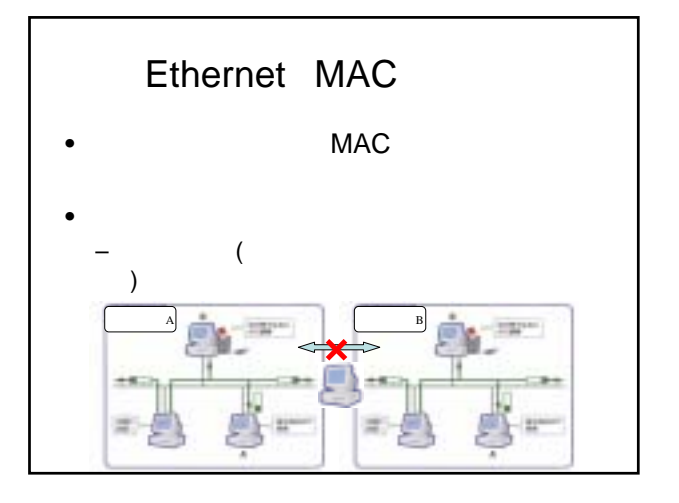

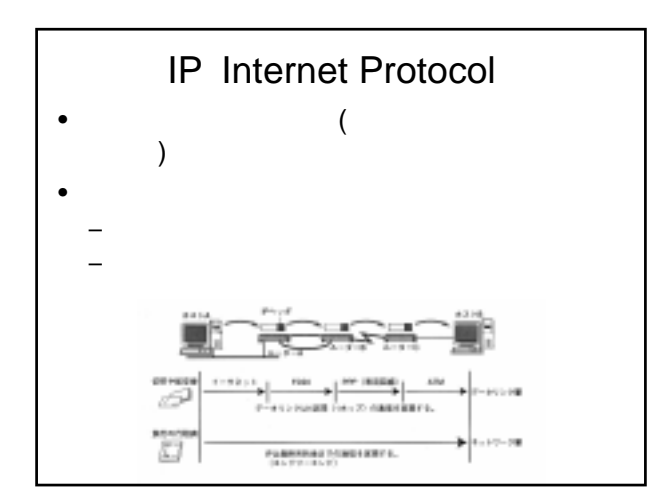

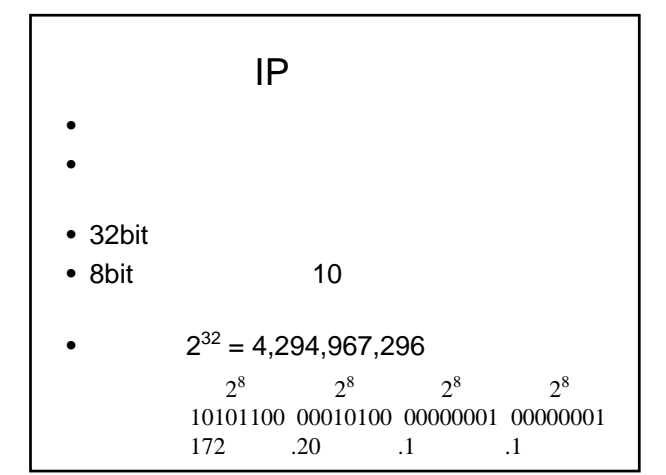

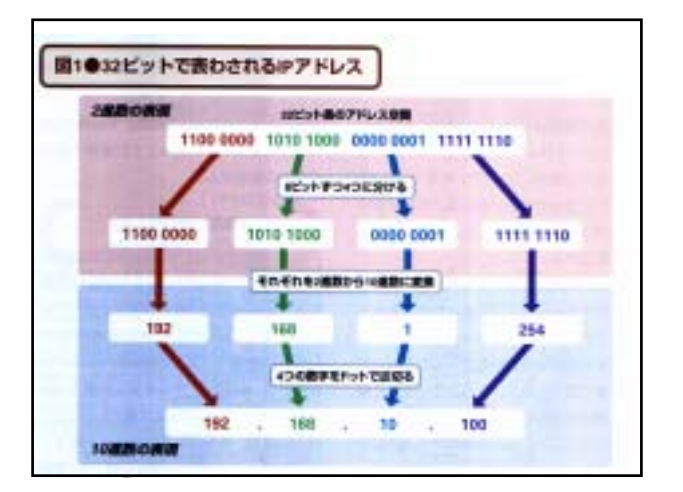

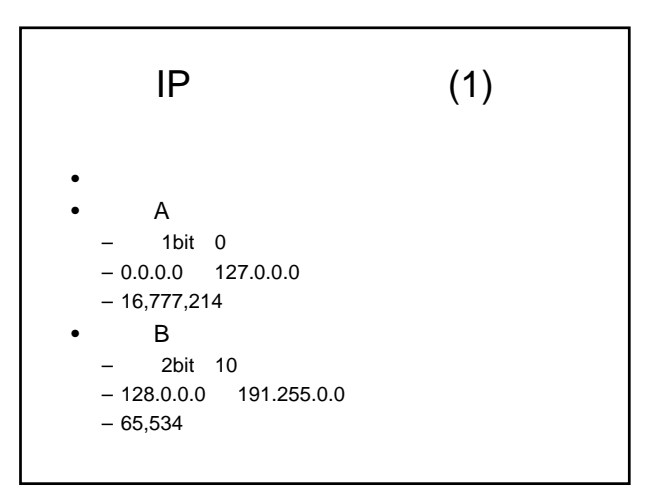

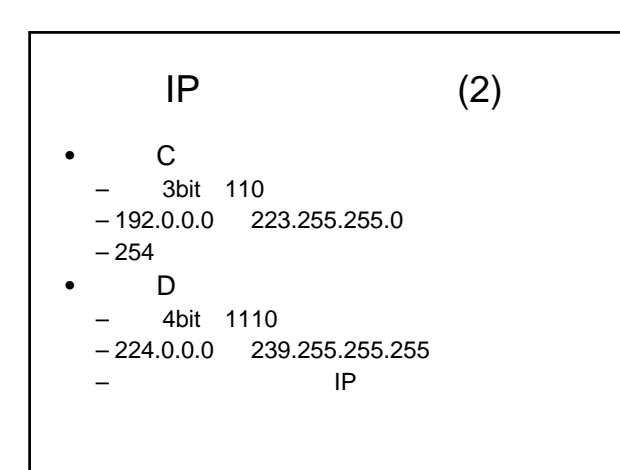

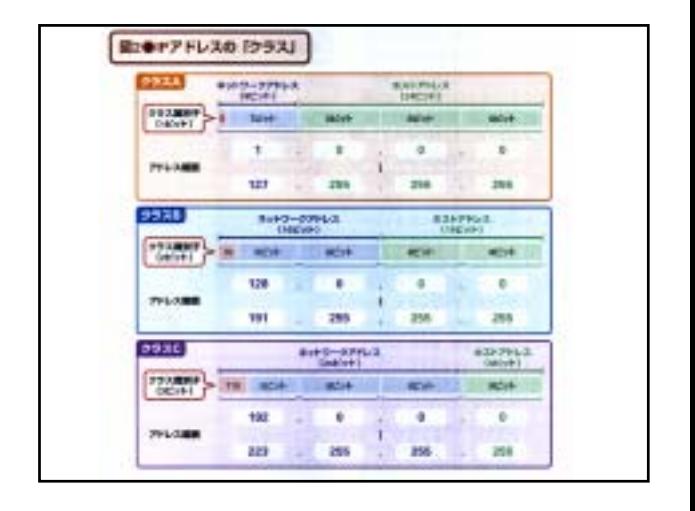

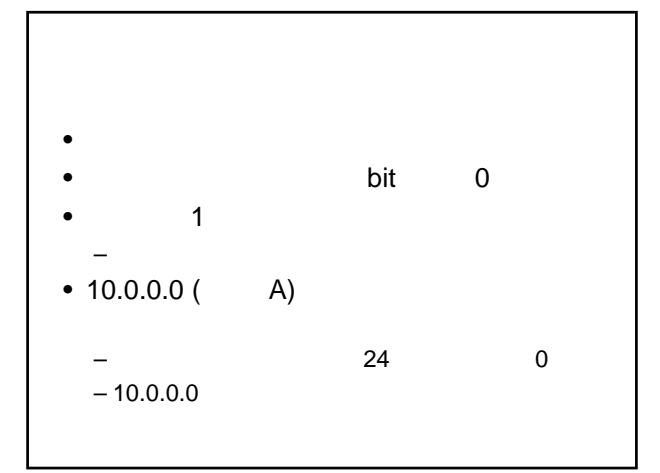

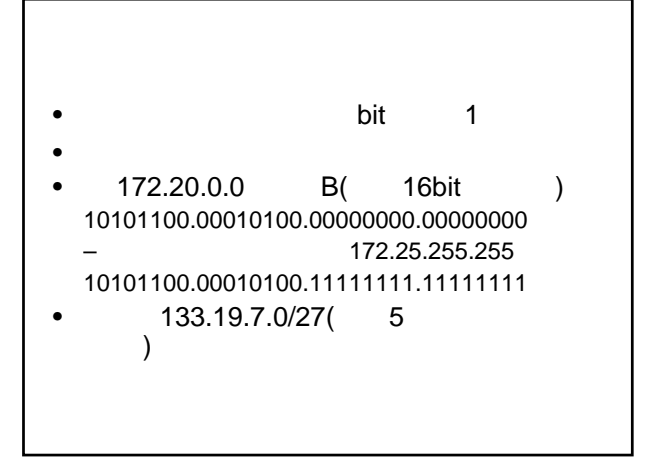

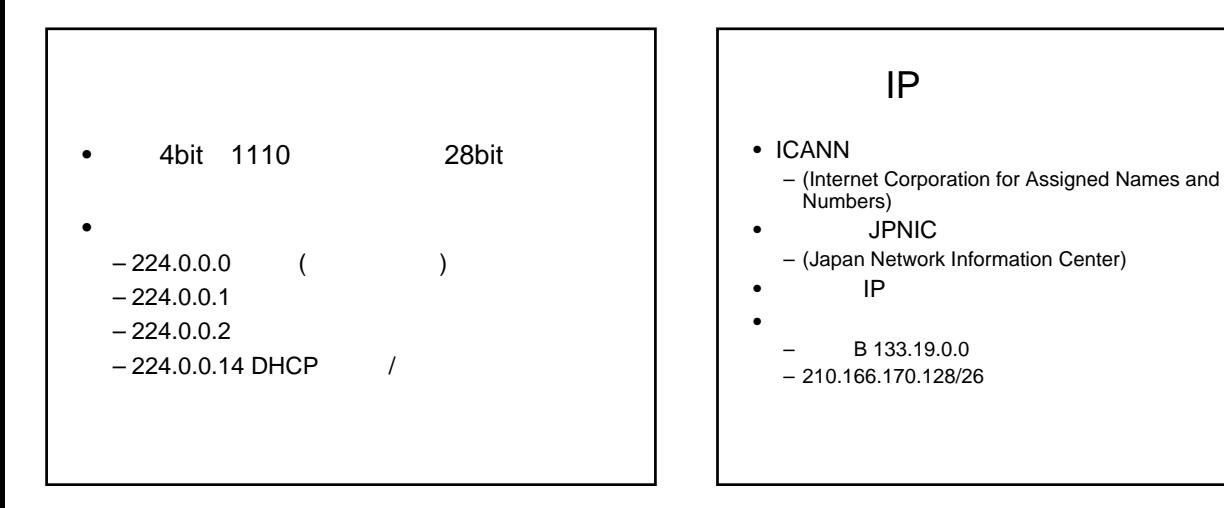

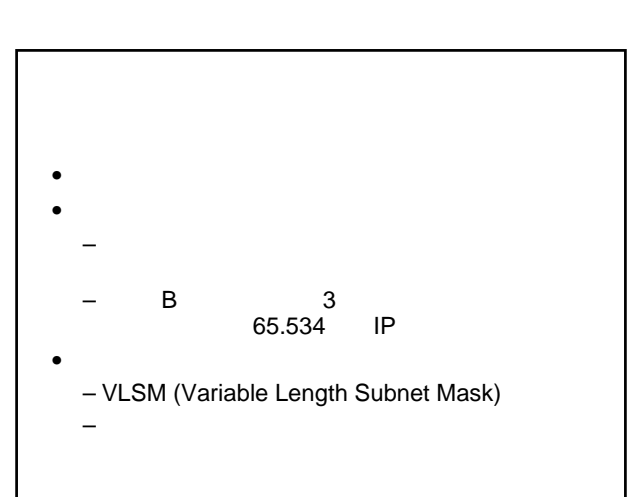

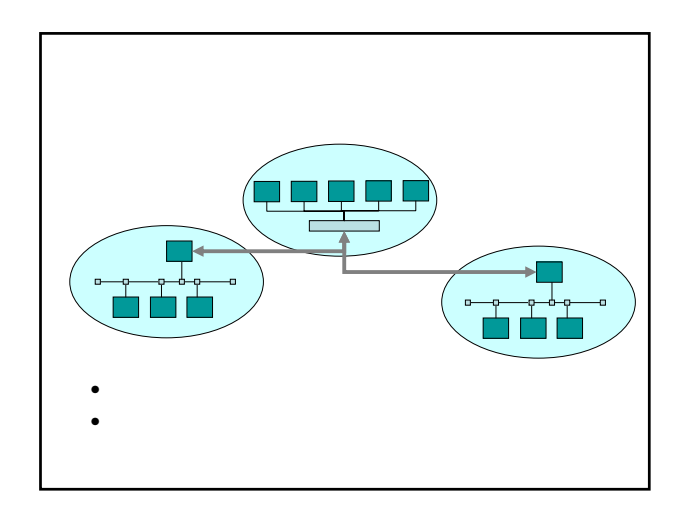

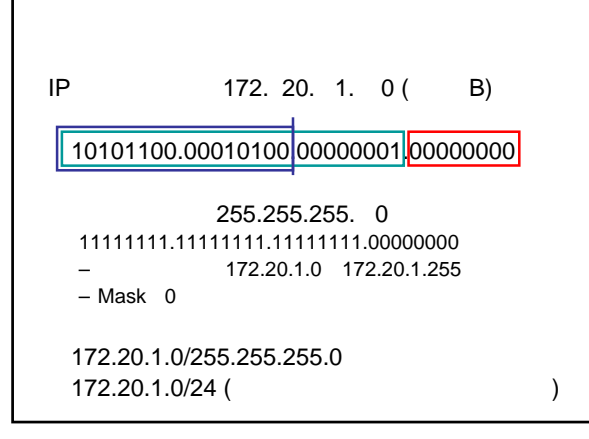

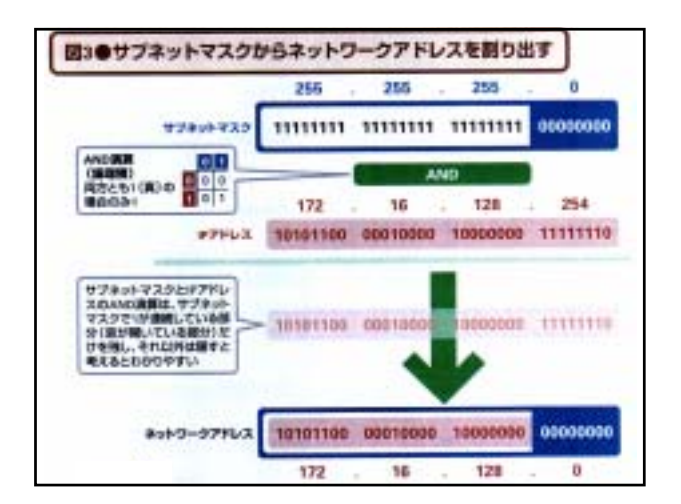

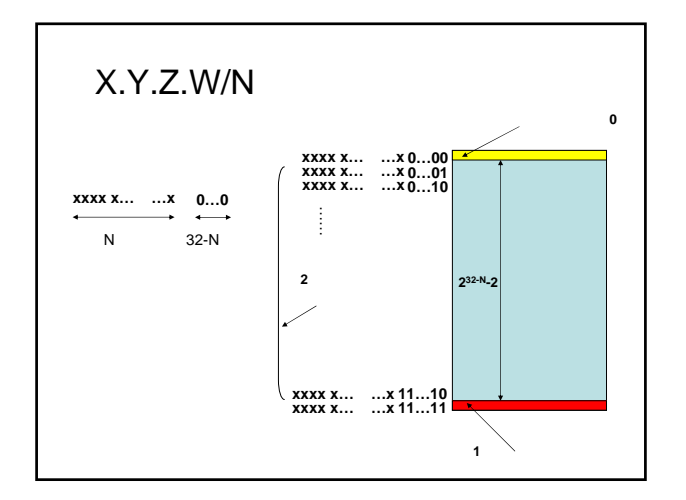

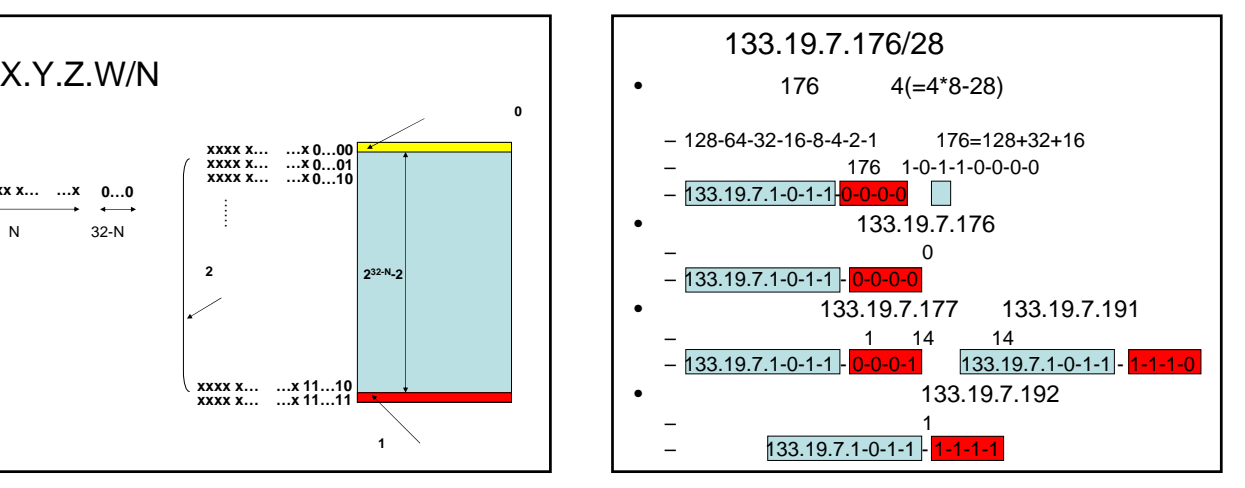

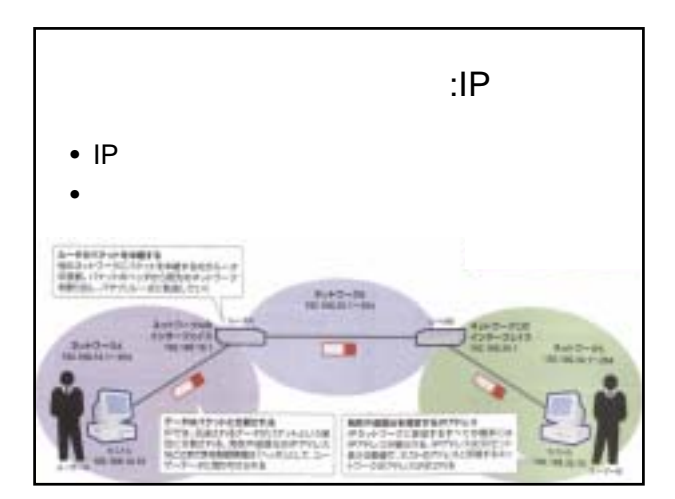

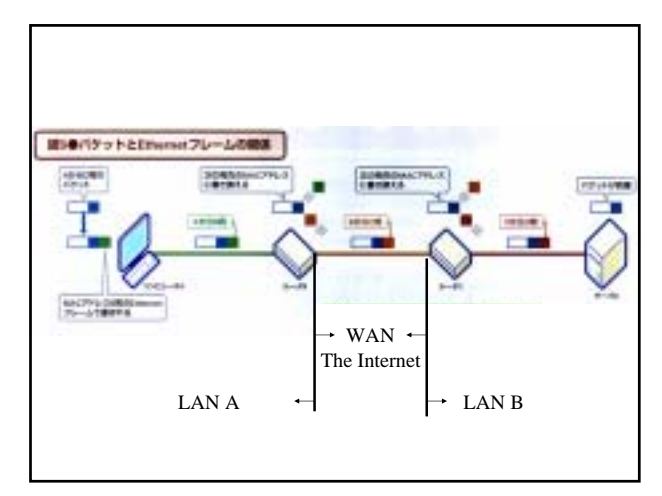

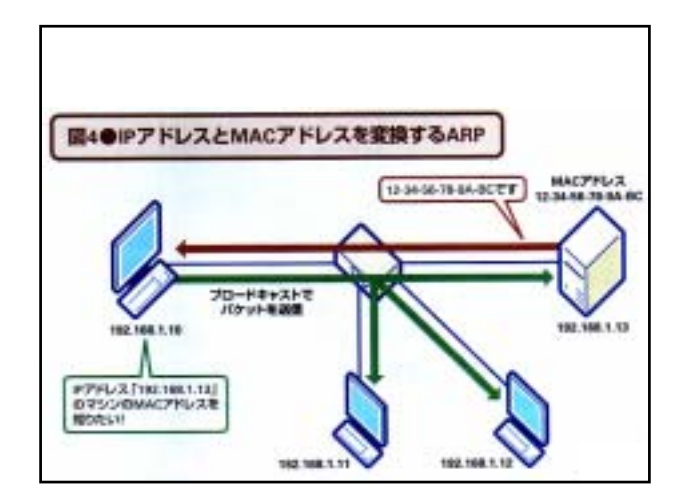

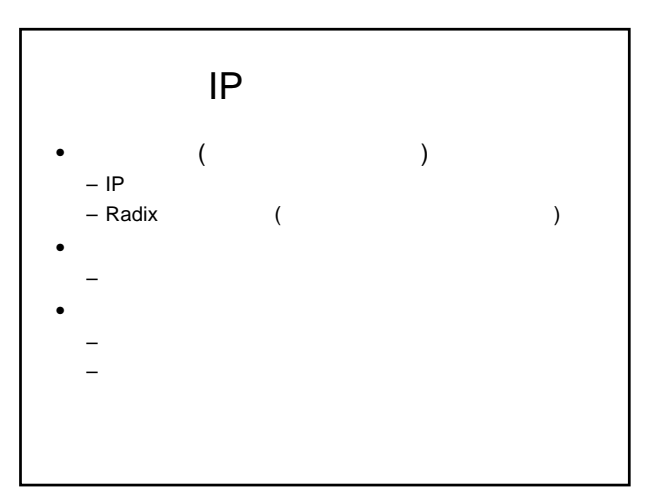

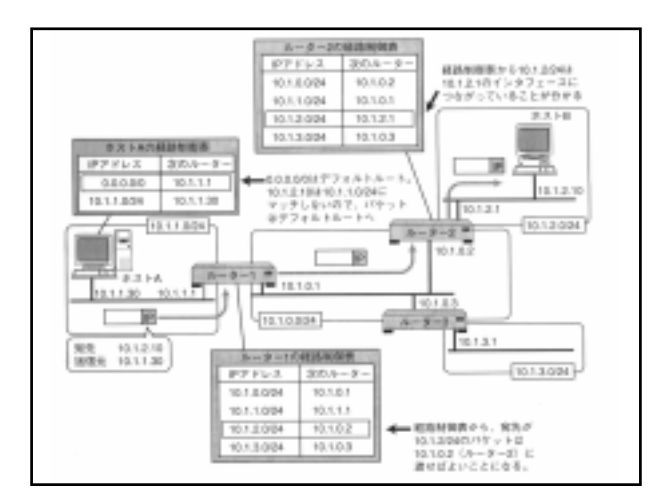

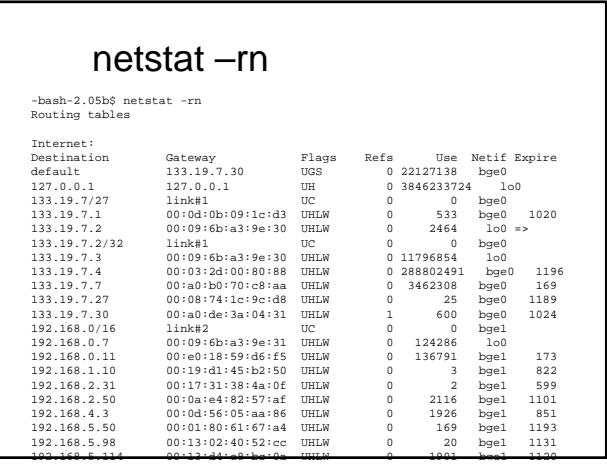

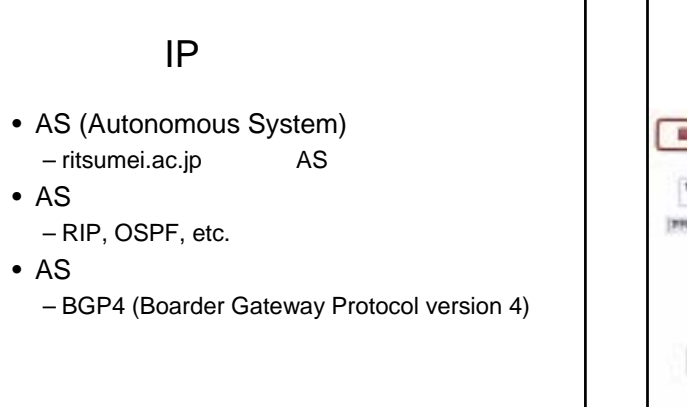

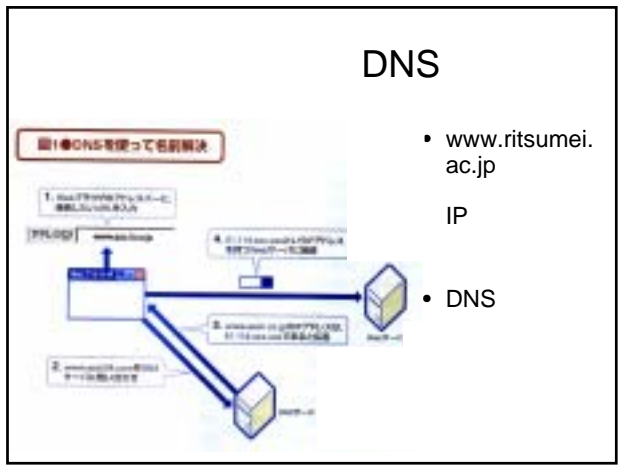

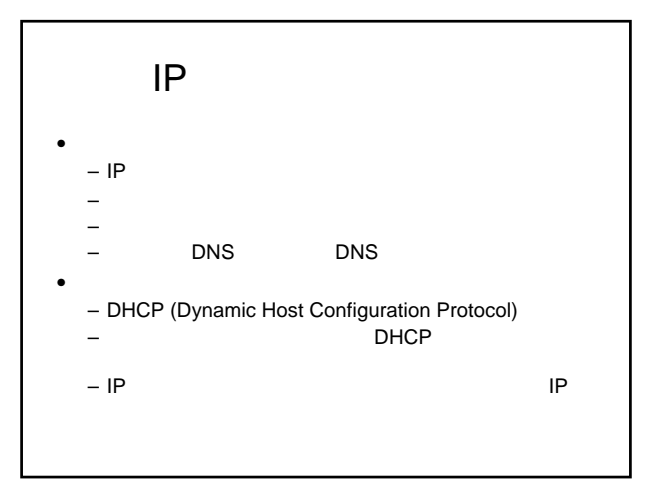

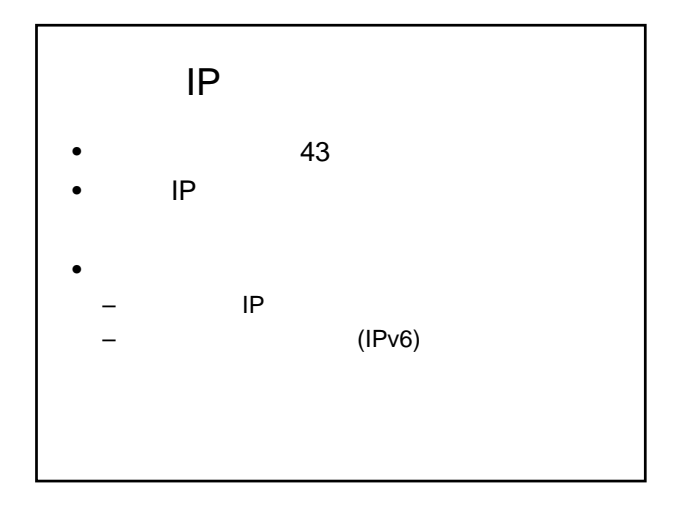

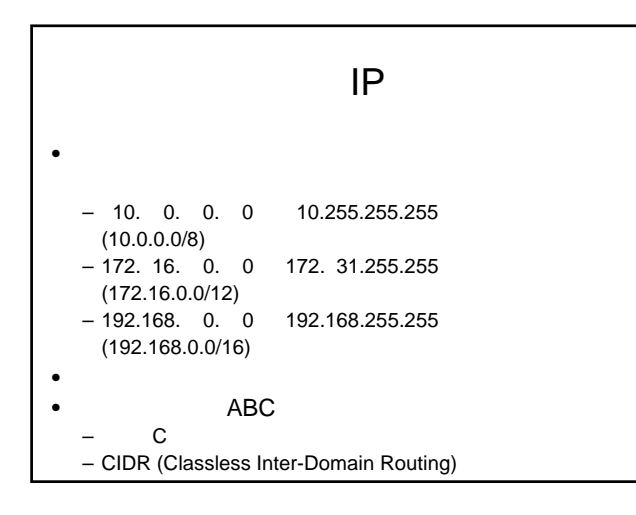

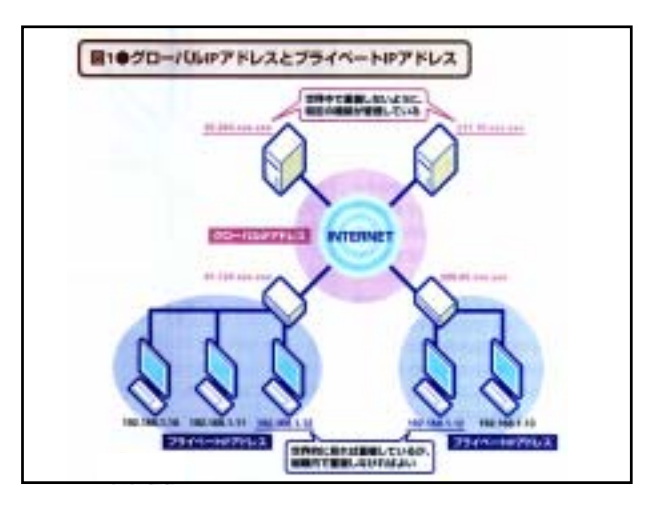

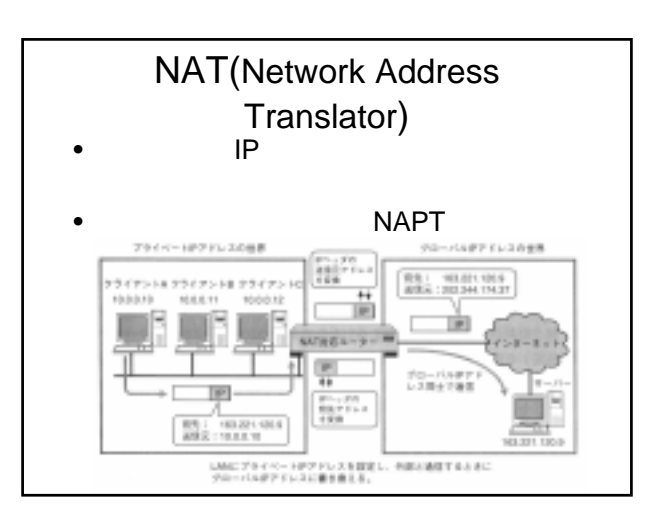

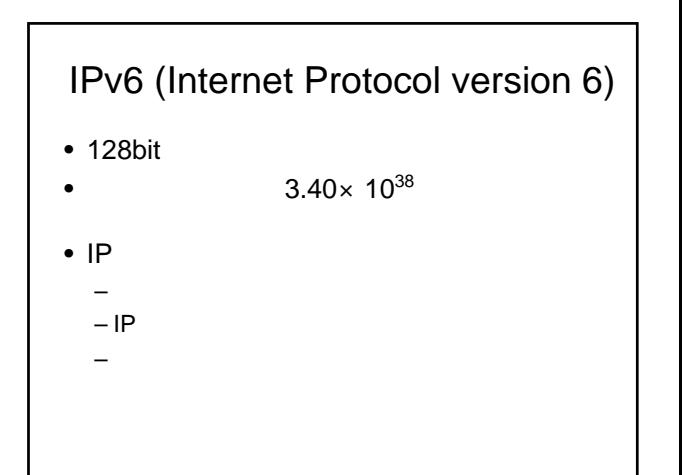

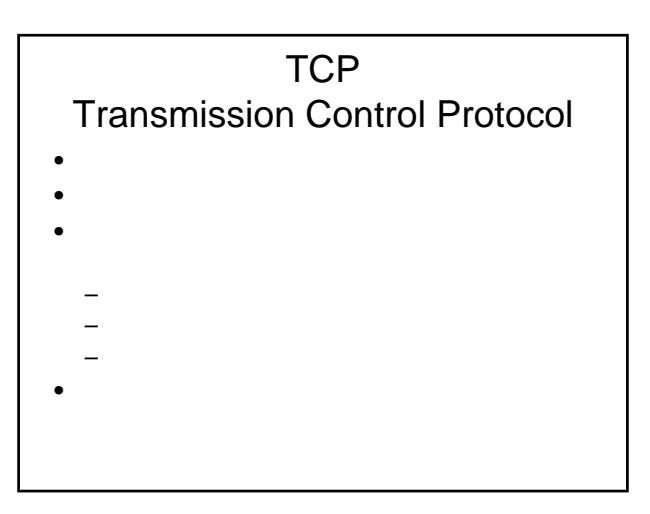

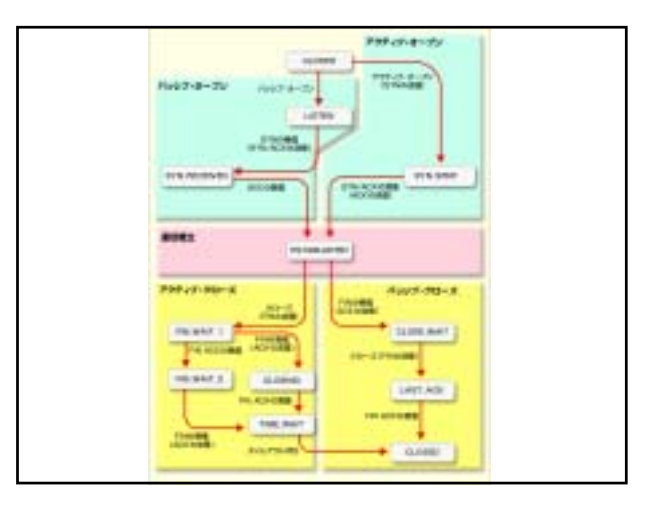

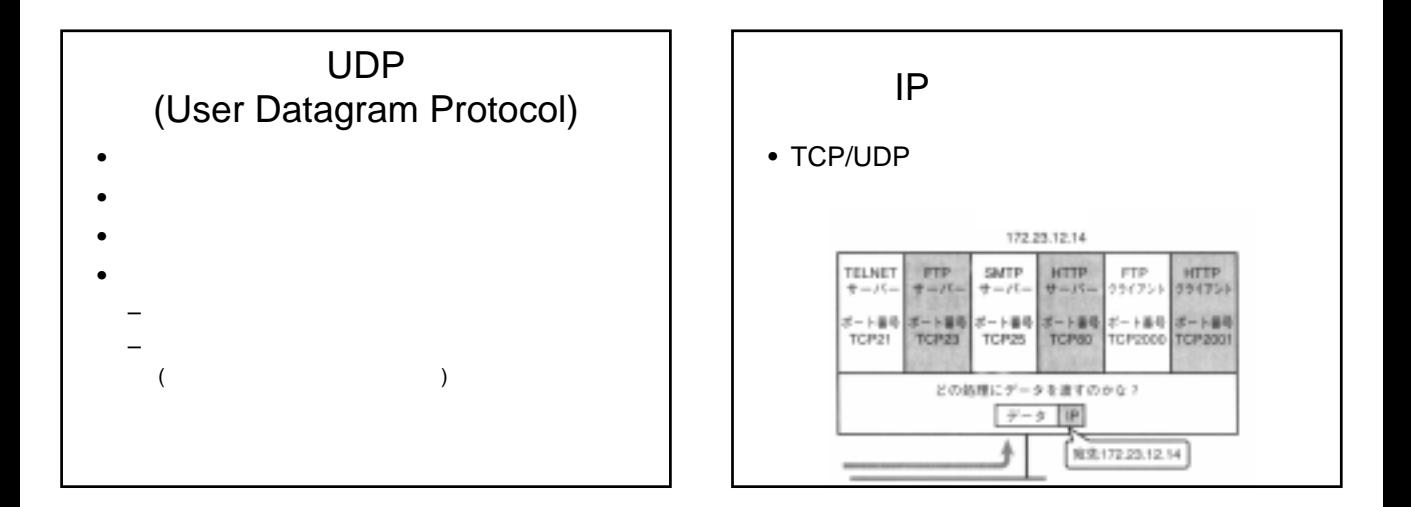

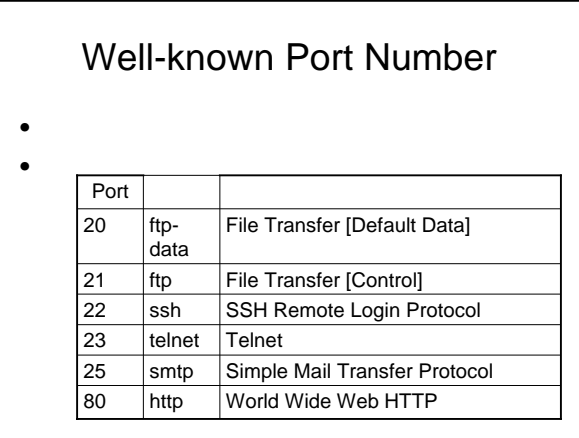

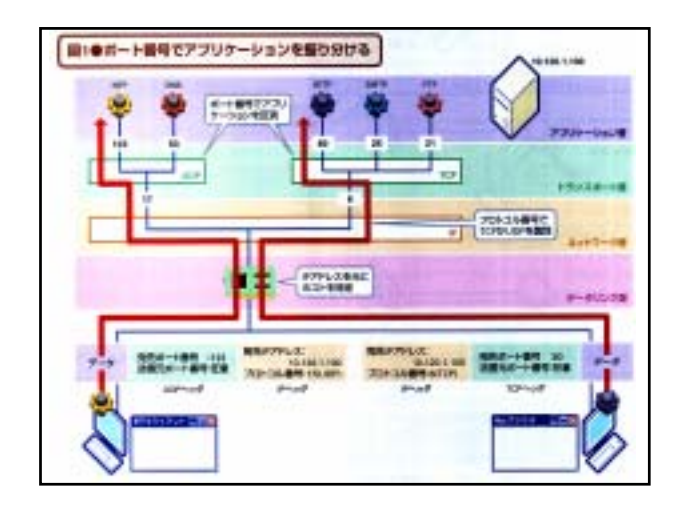

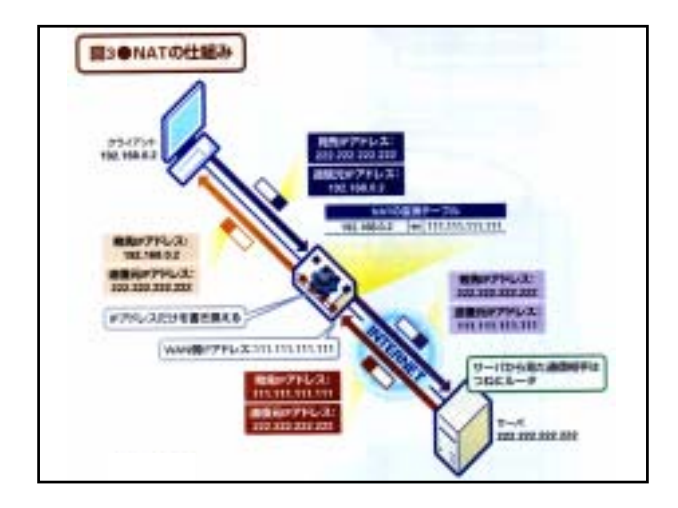

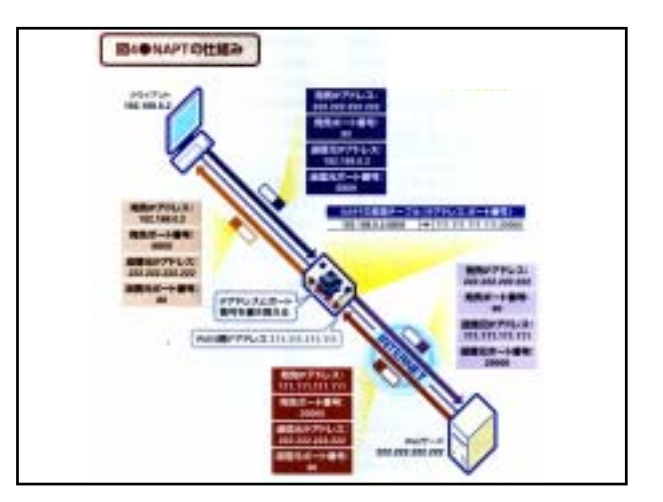

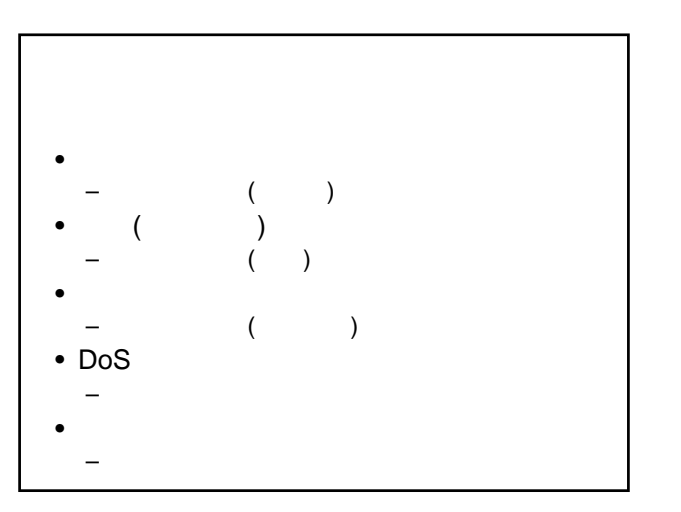

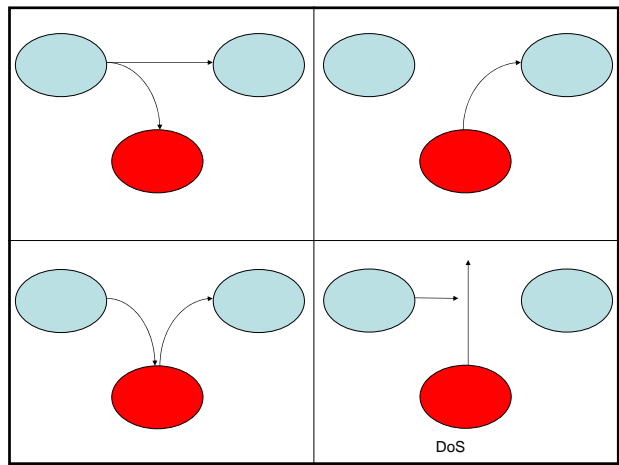

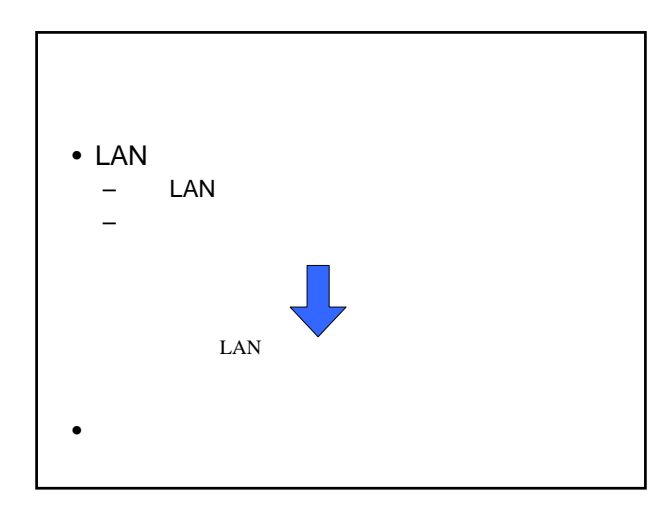

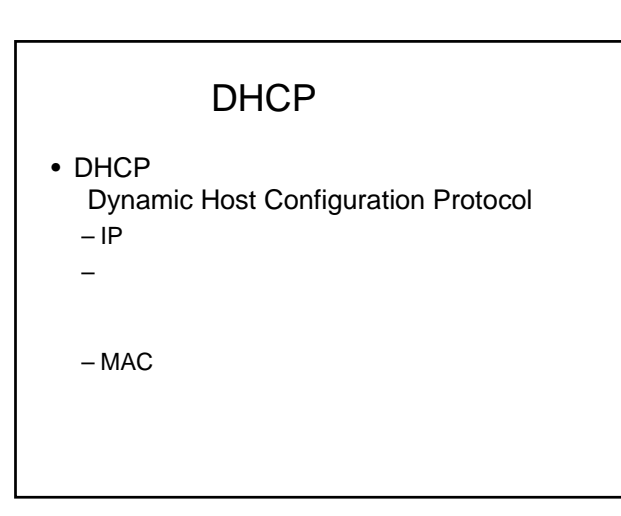

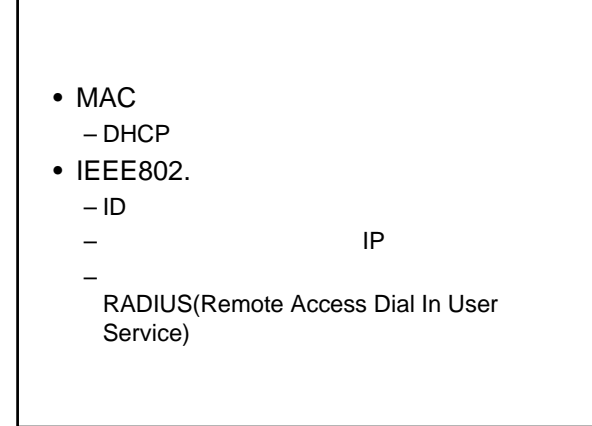

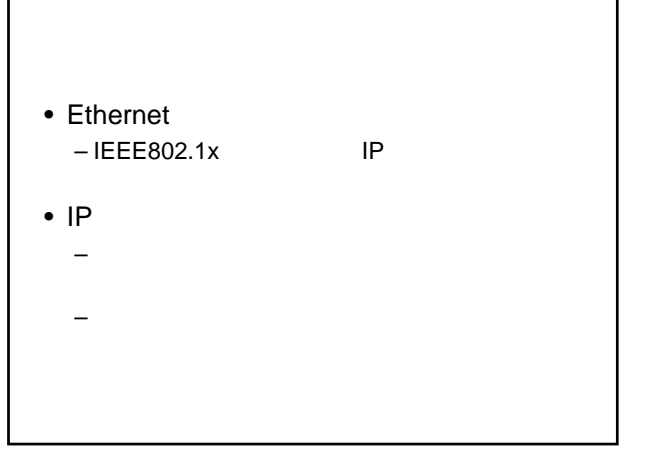

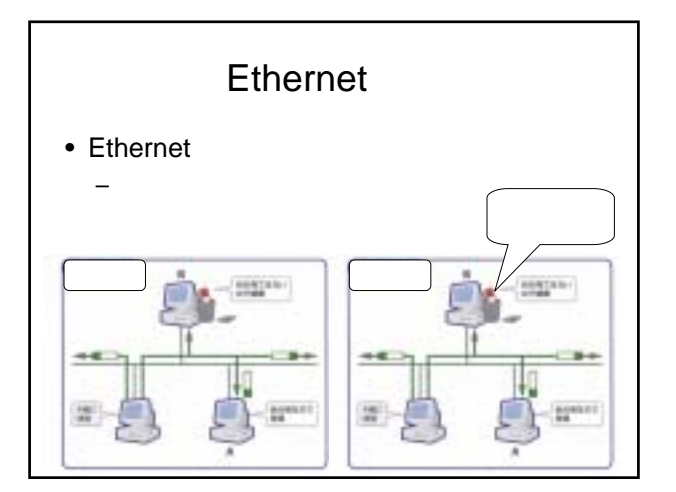

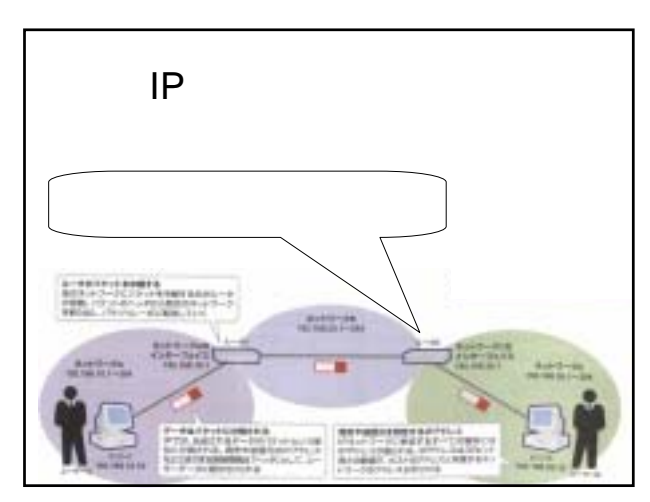

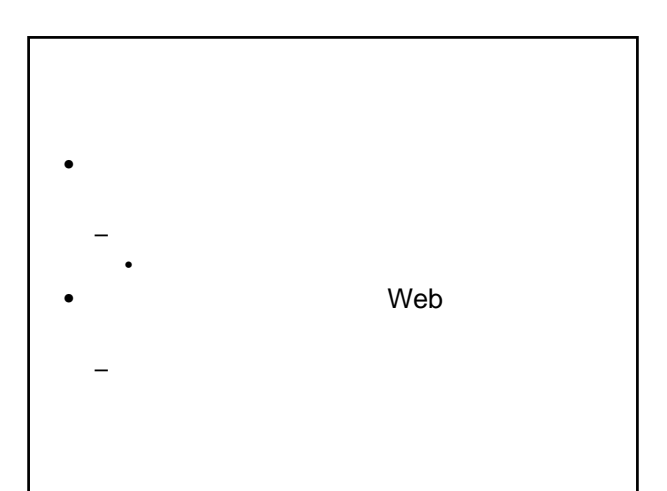

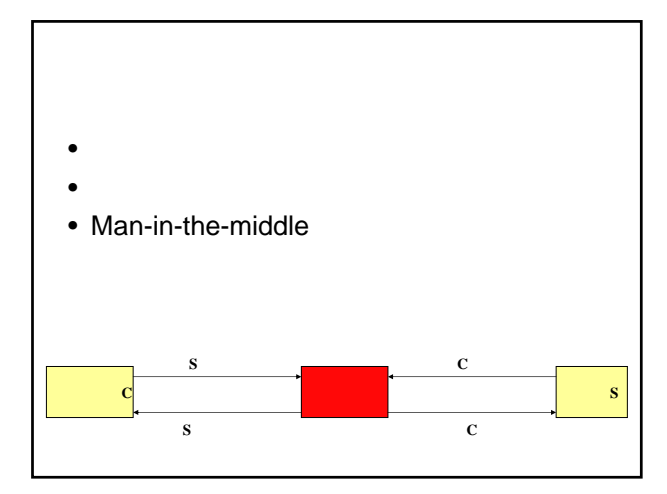

## Switching Hub

- Switching Hub
- 共有バスではないので盗聴されない
- ARP spoofing(poizoning)
- VLAN(LAN)
- Sniffing tcpdump, ethereal (Switch )

## WEP (Wired Equivalent Privacy)

- LAN
- $\cdot$  RC4
- 40bit 128bit
- WPA

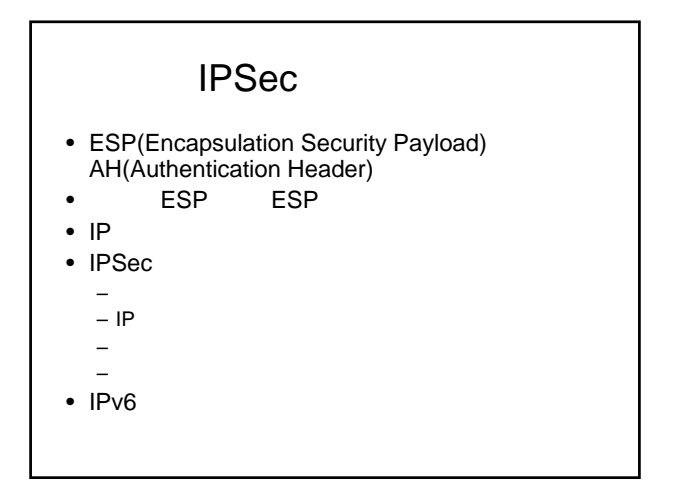

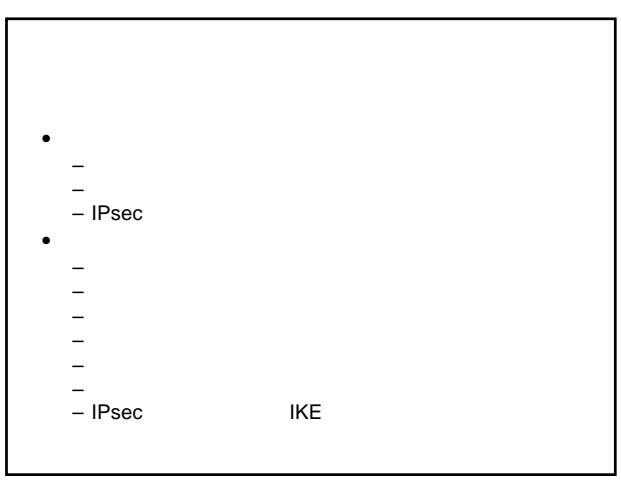

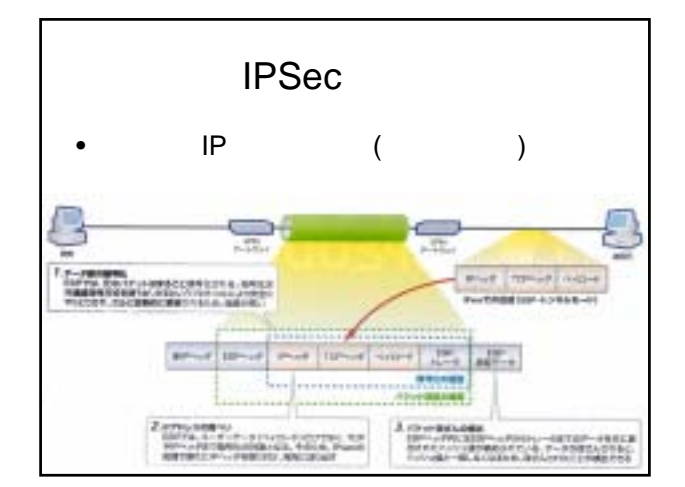

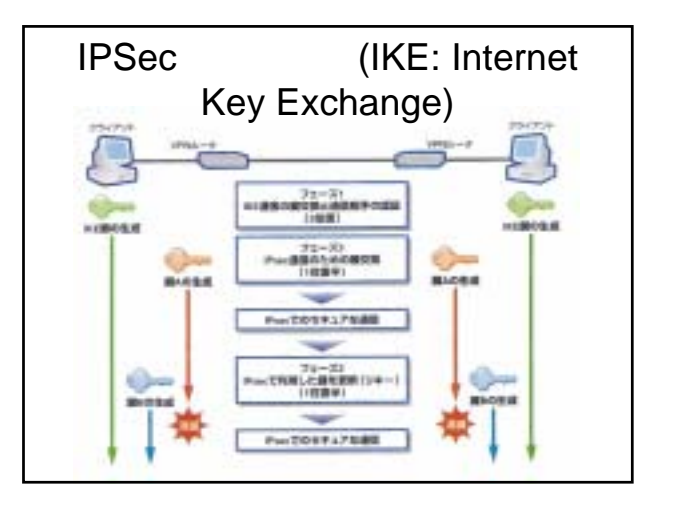

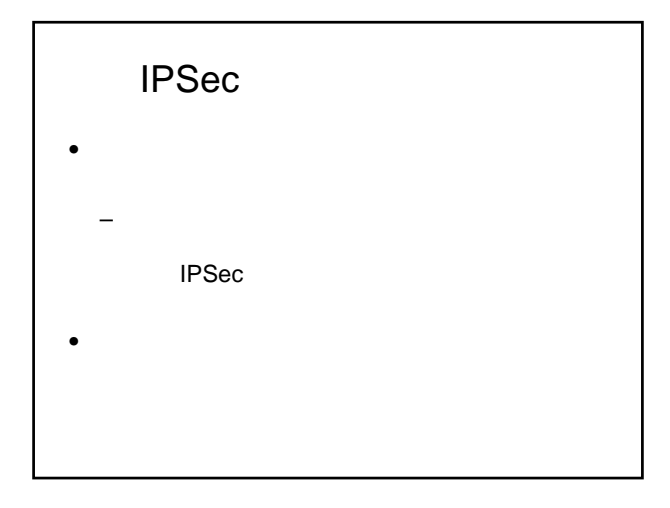

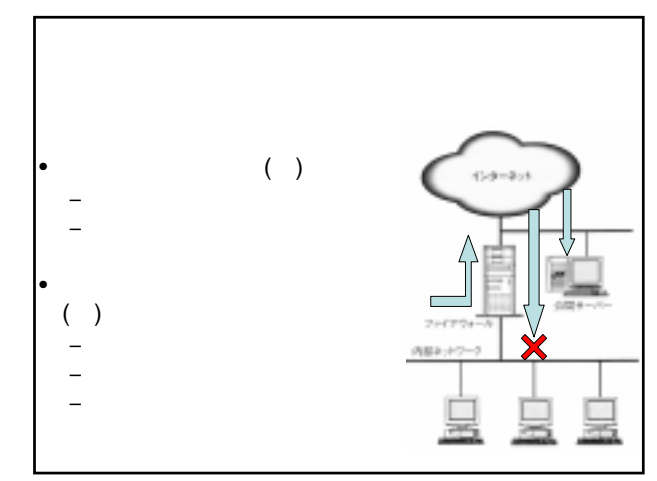

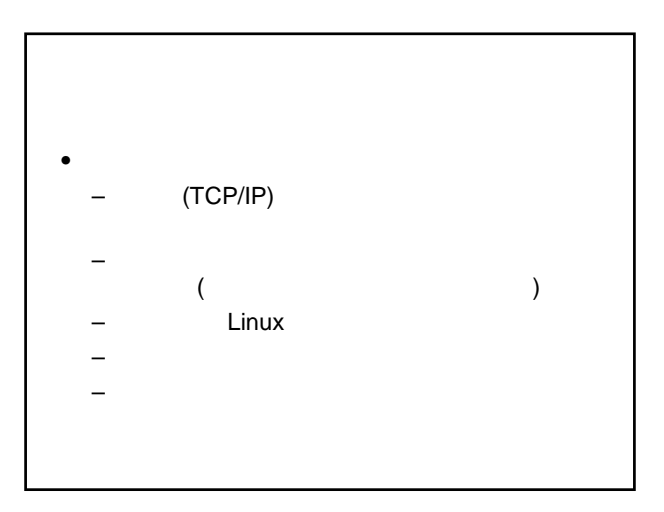

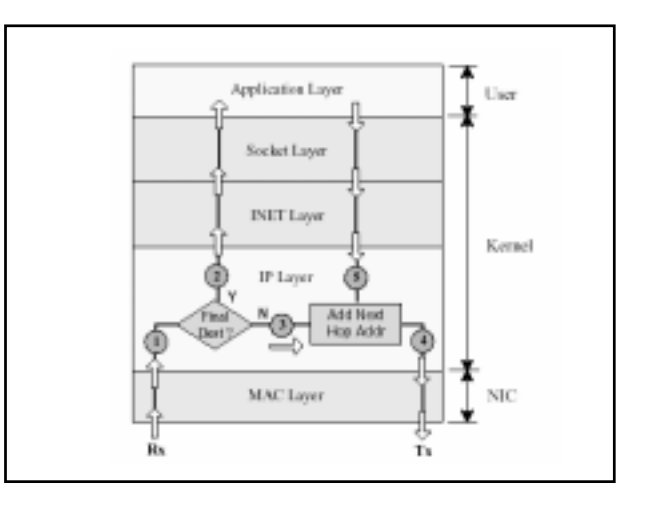

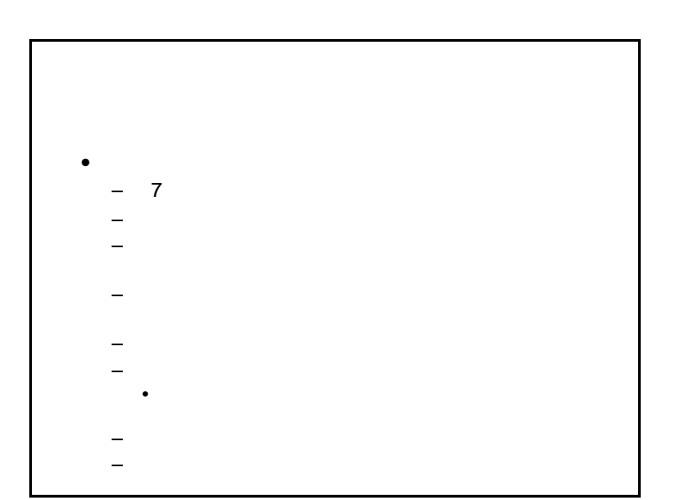

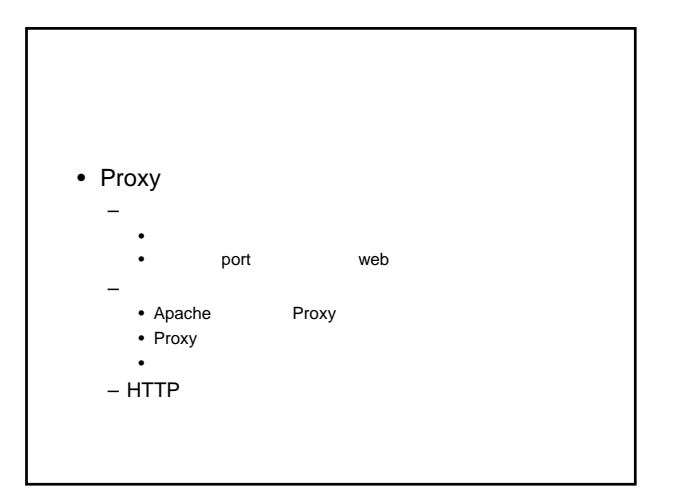

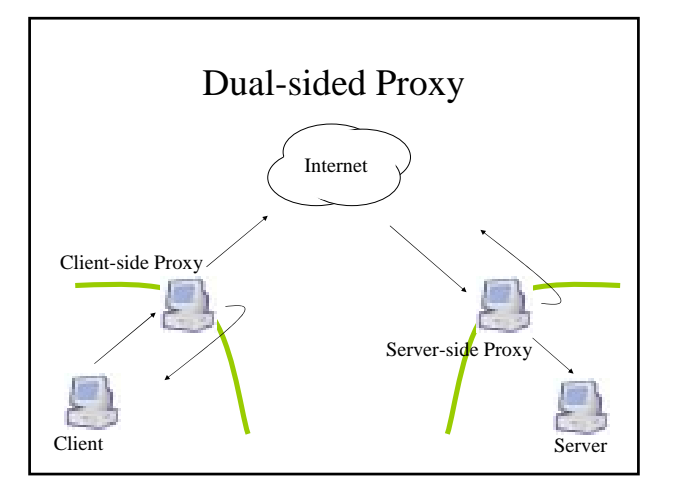

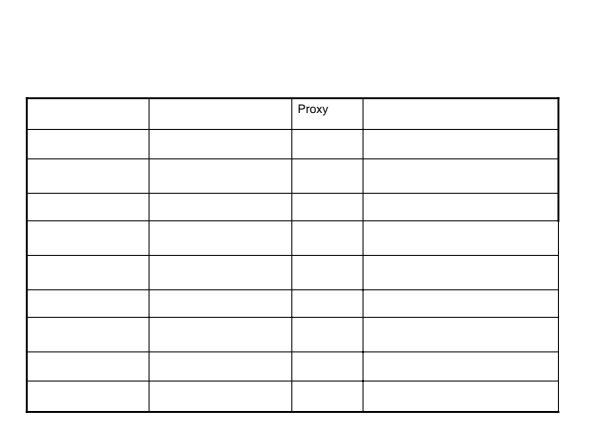

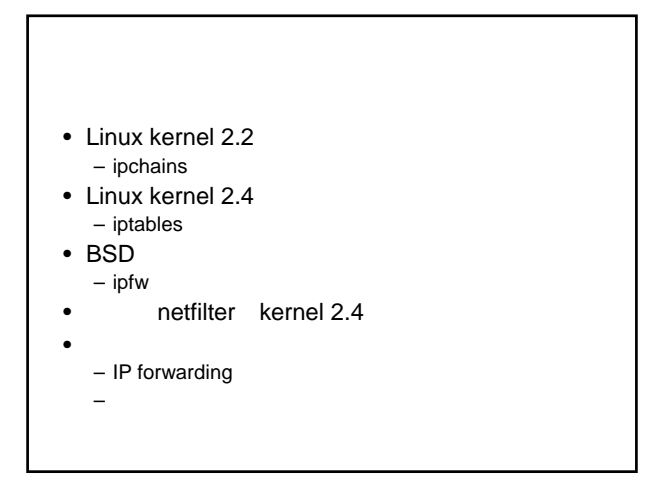

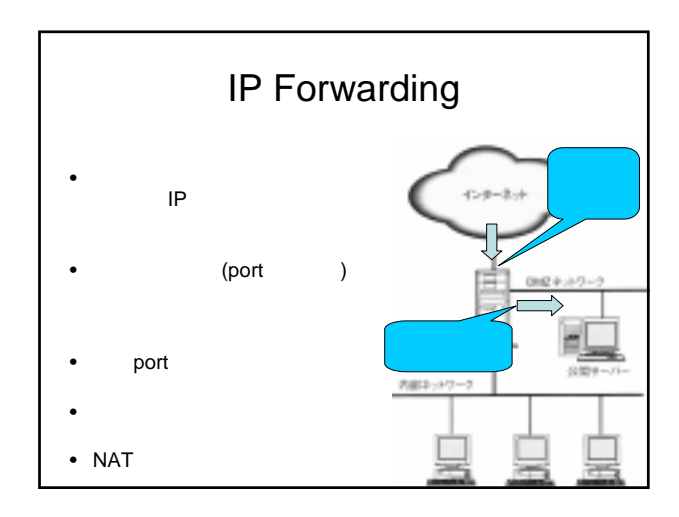

Use

Kend

ŃК

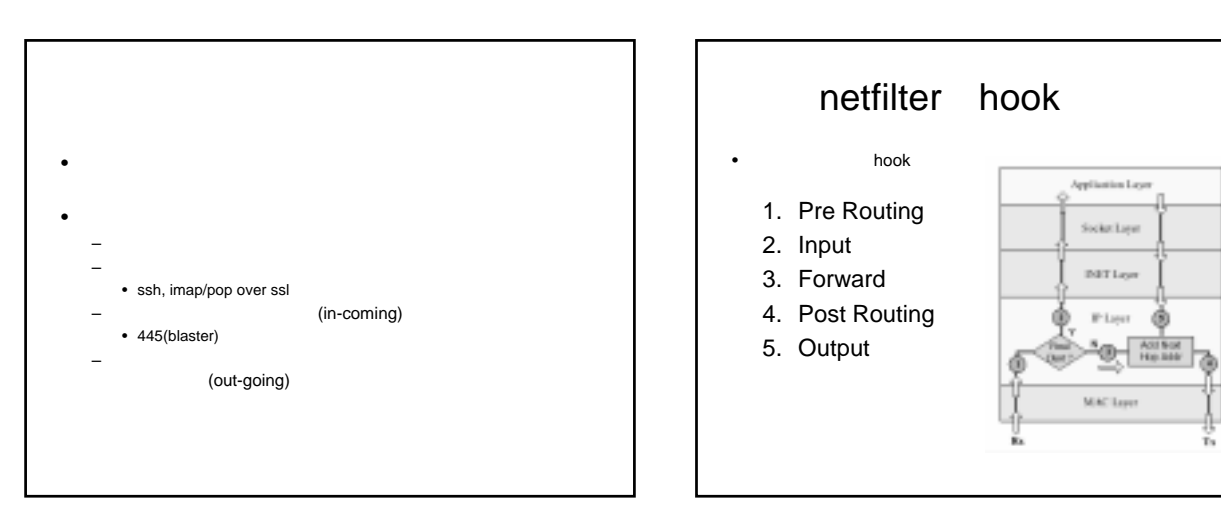

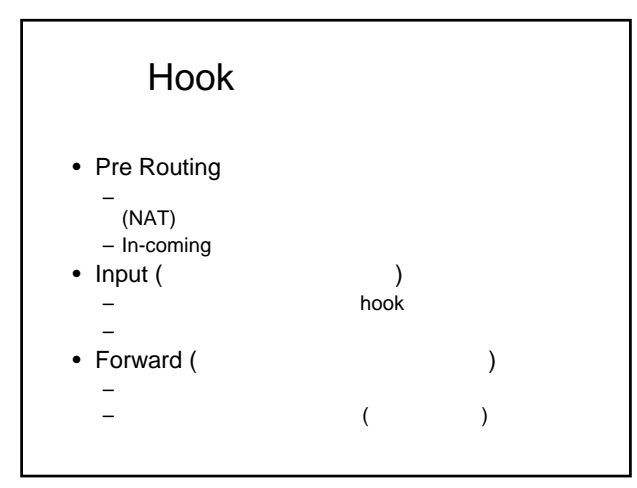

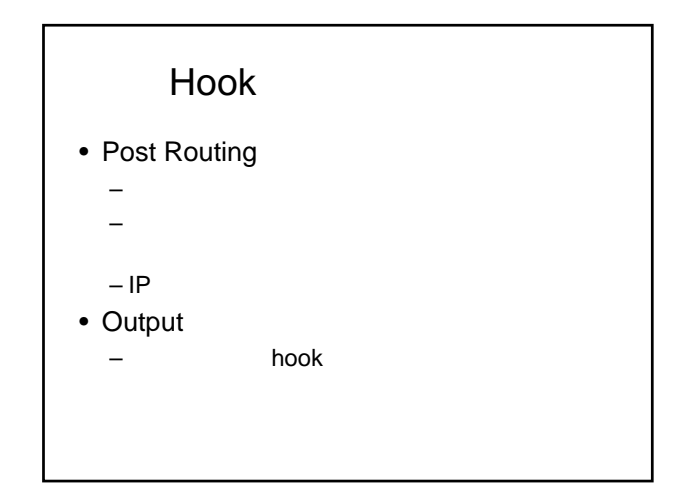

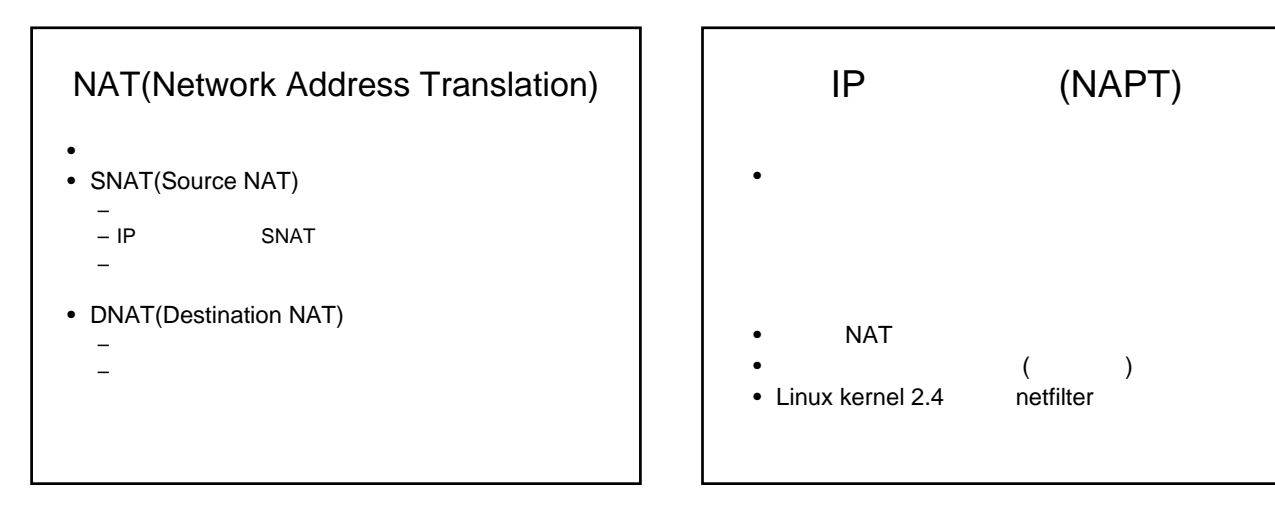

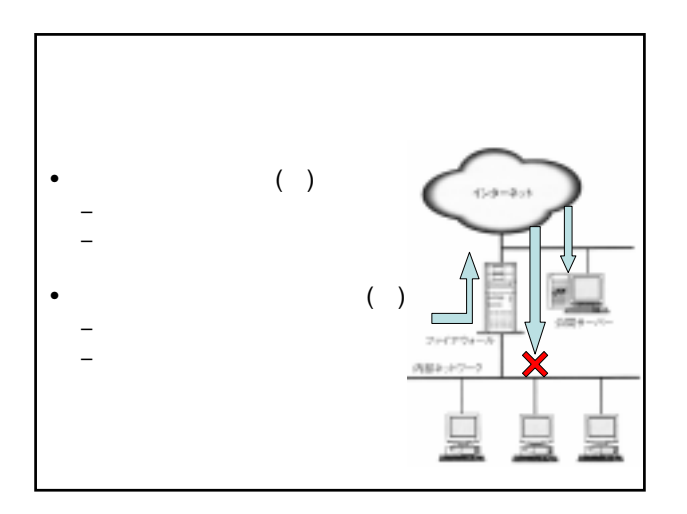

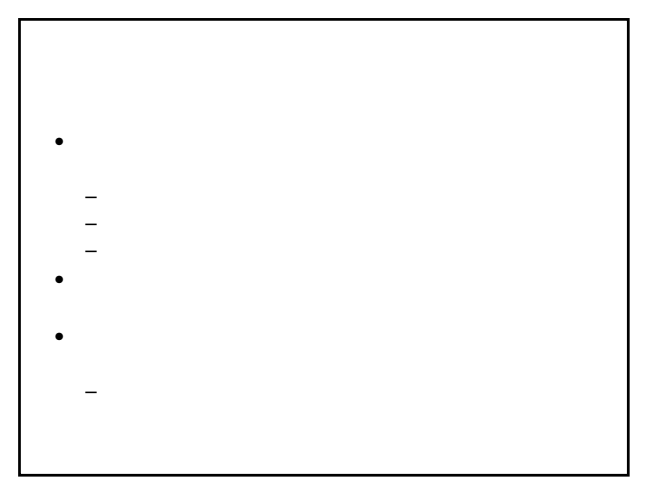

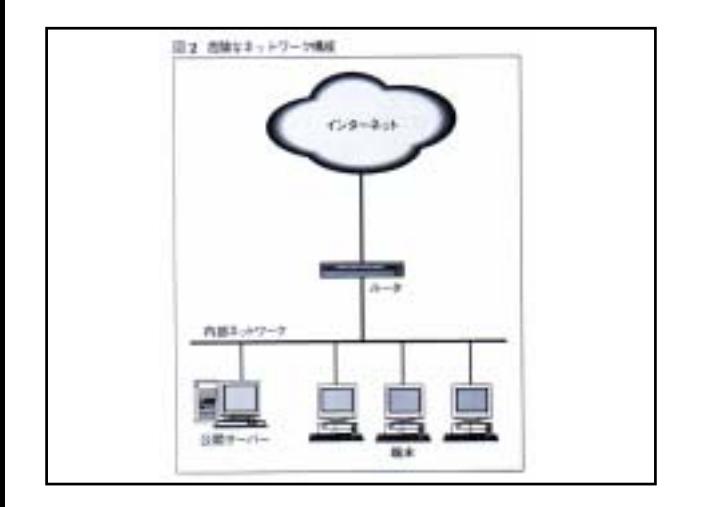

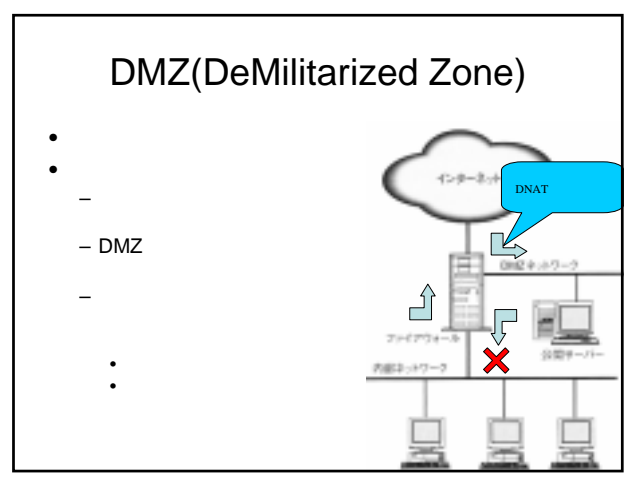

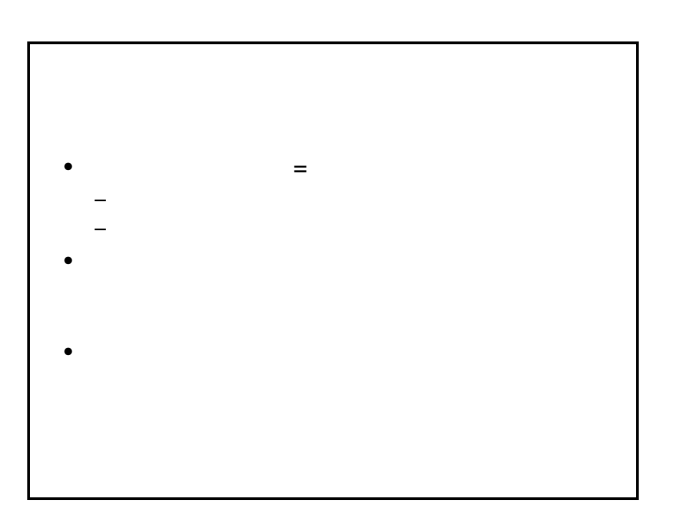

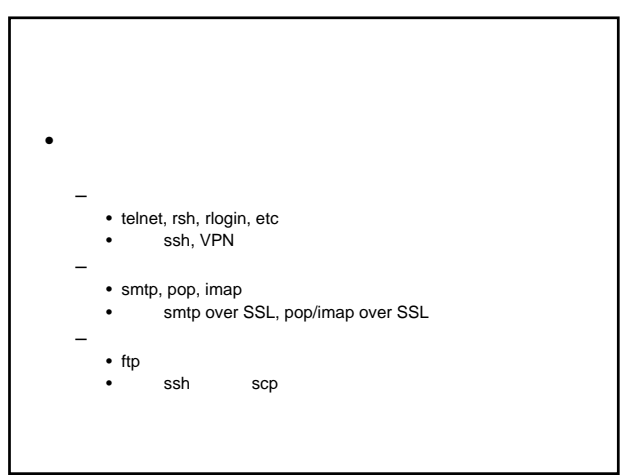

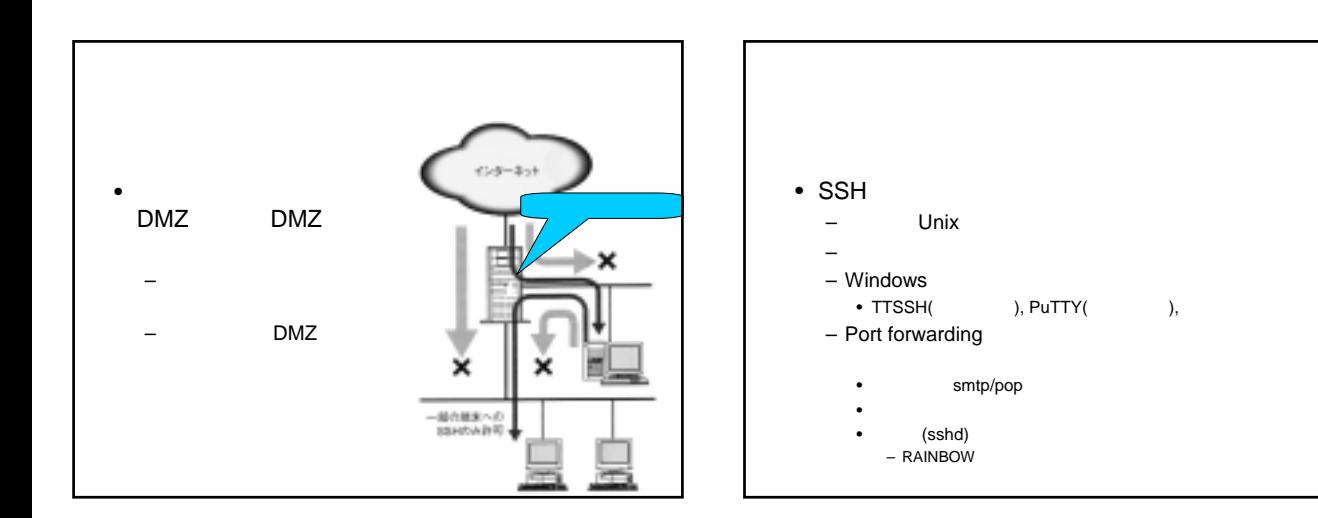

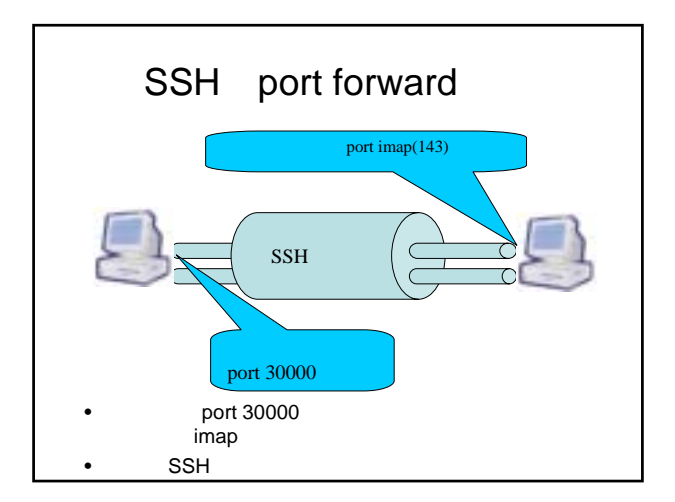

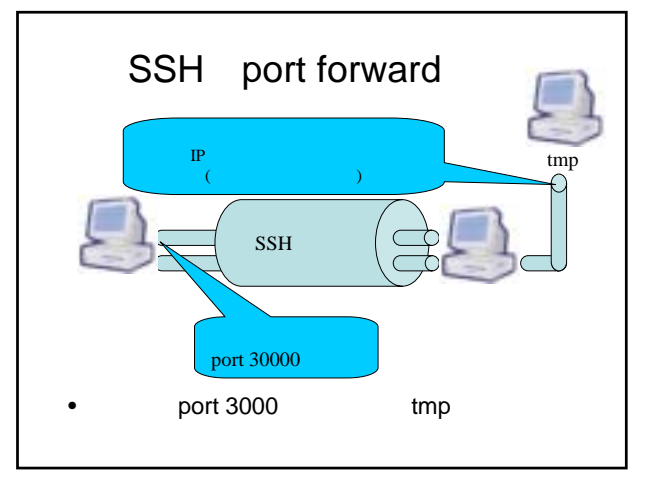

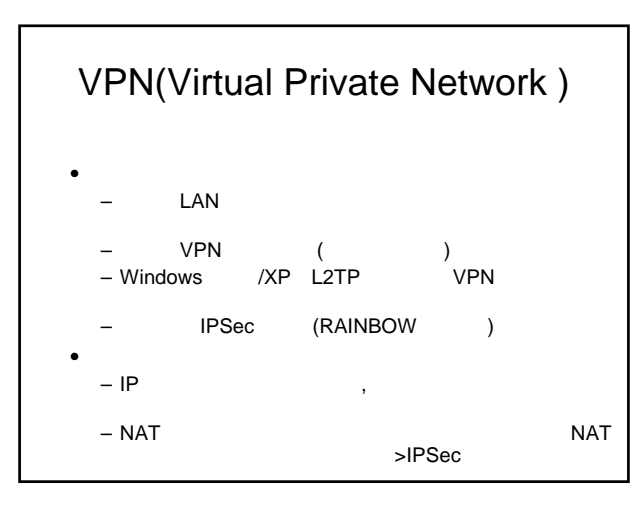

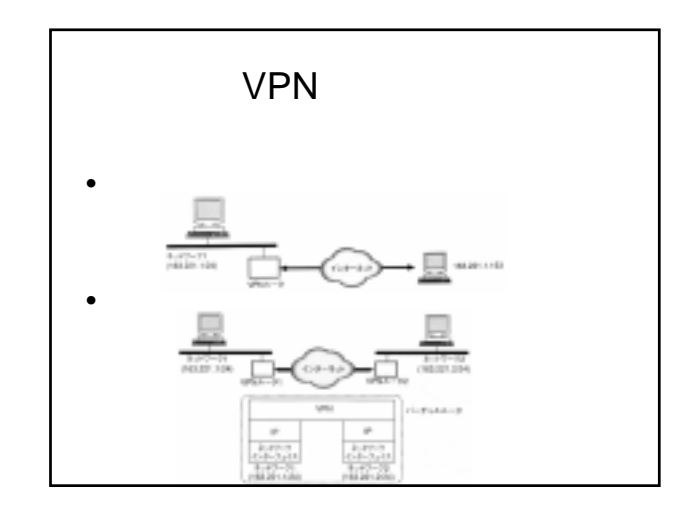

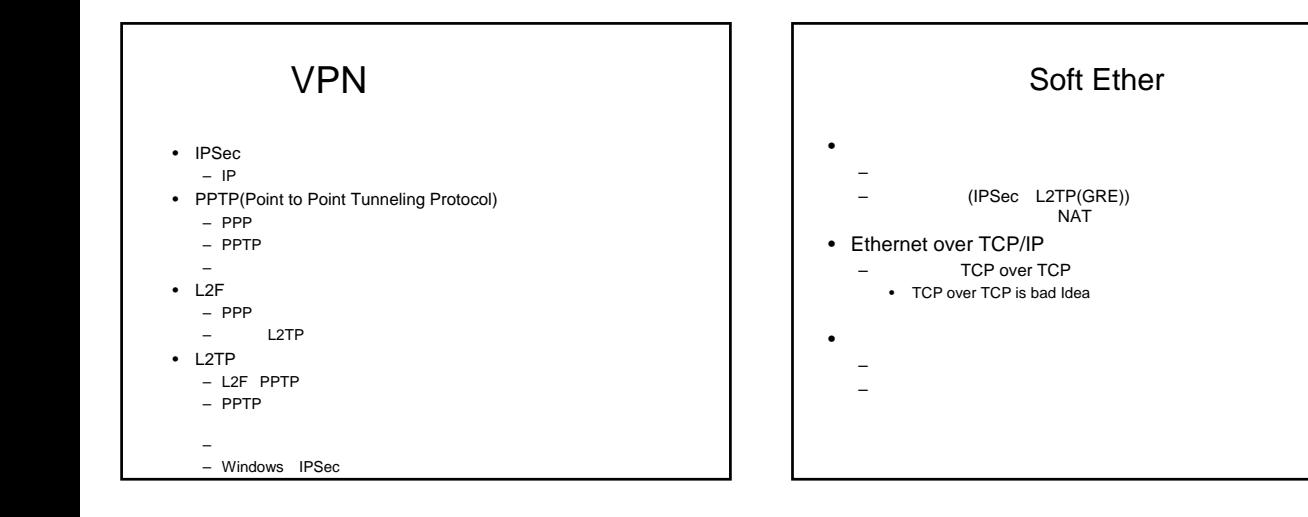

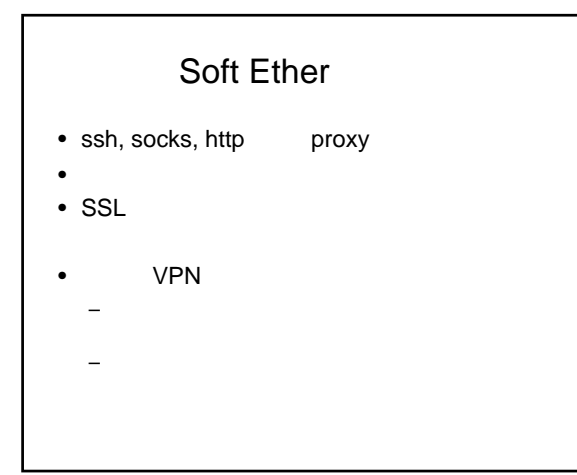

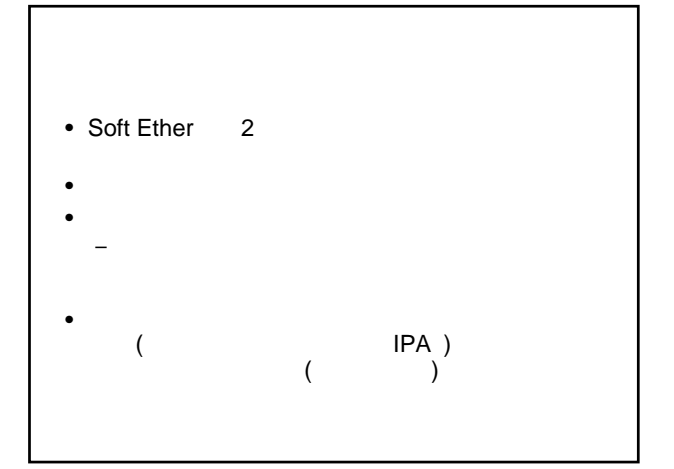